# Stručný obsah

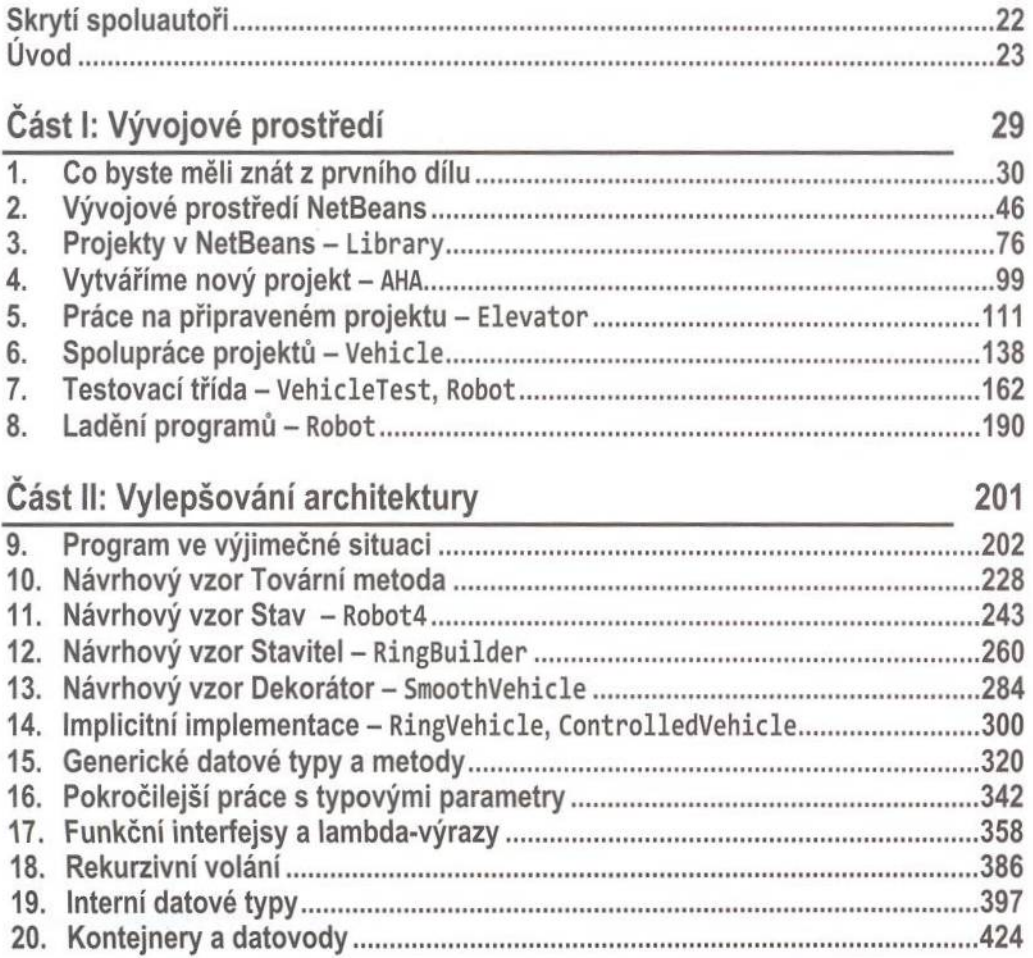

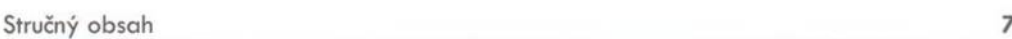

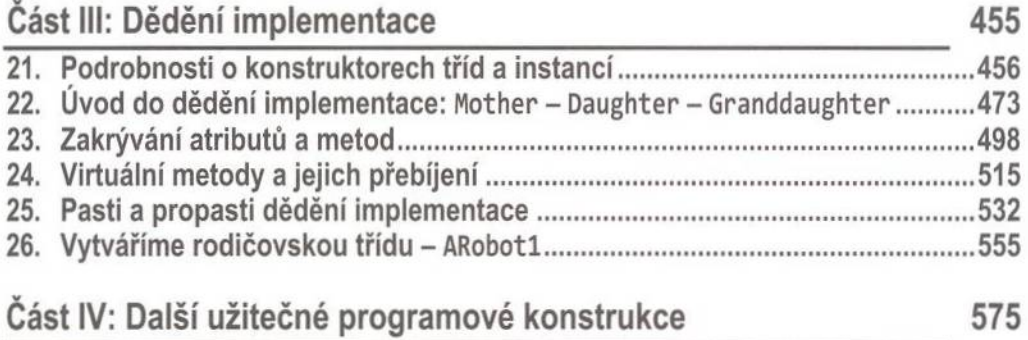

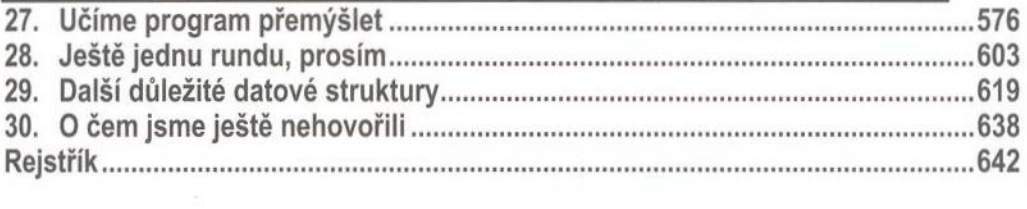

29

Podrobný obsah

## Podrobný obsah

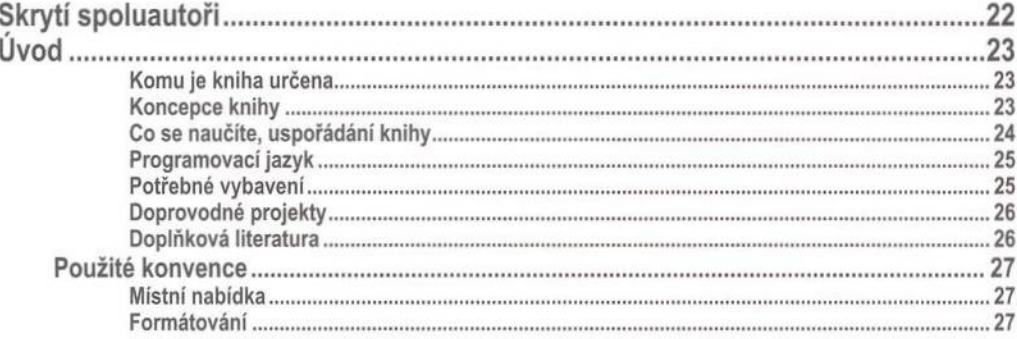

#### Část I: Vývojové prostředí

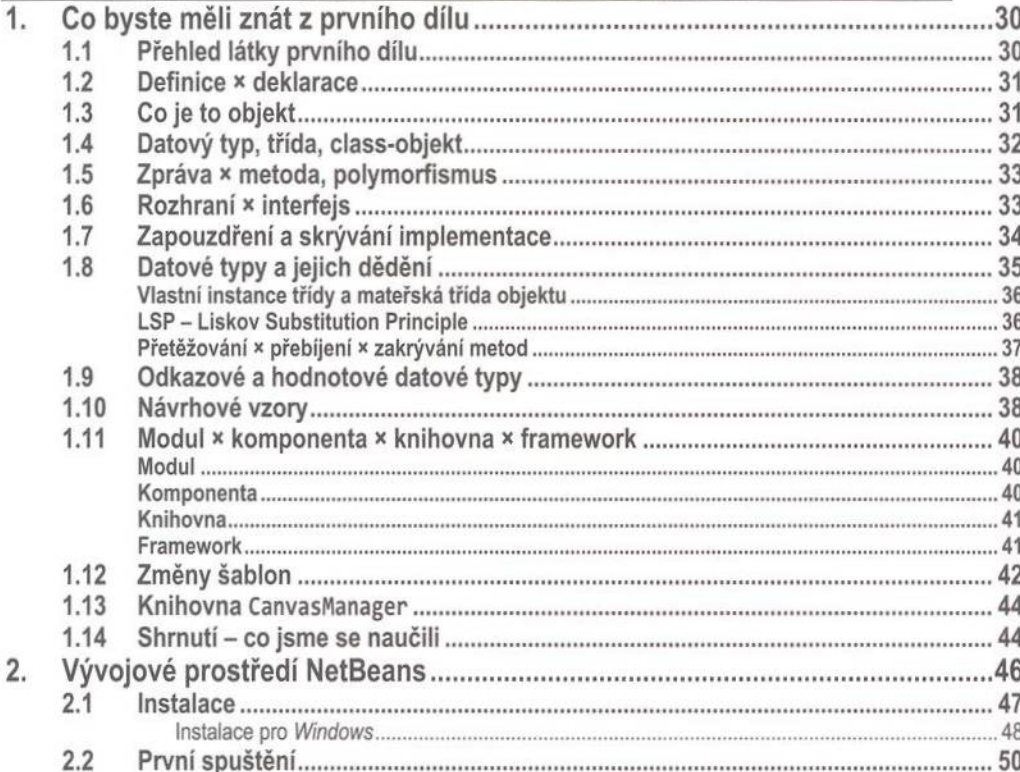

8

 $3.$ 

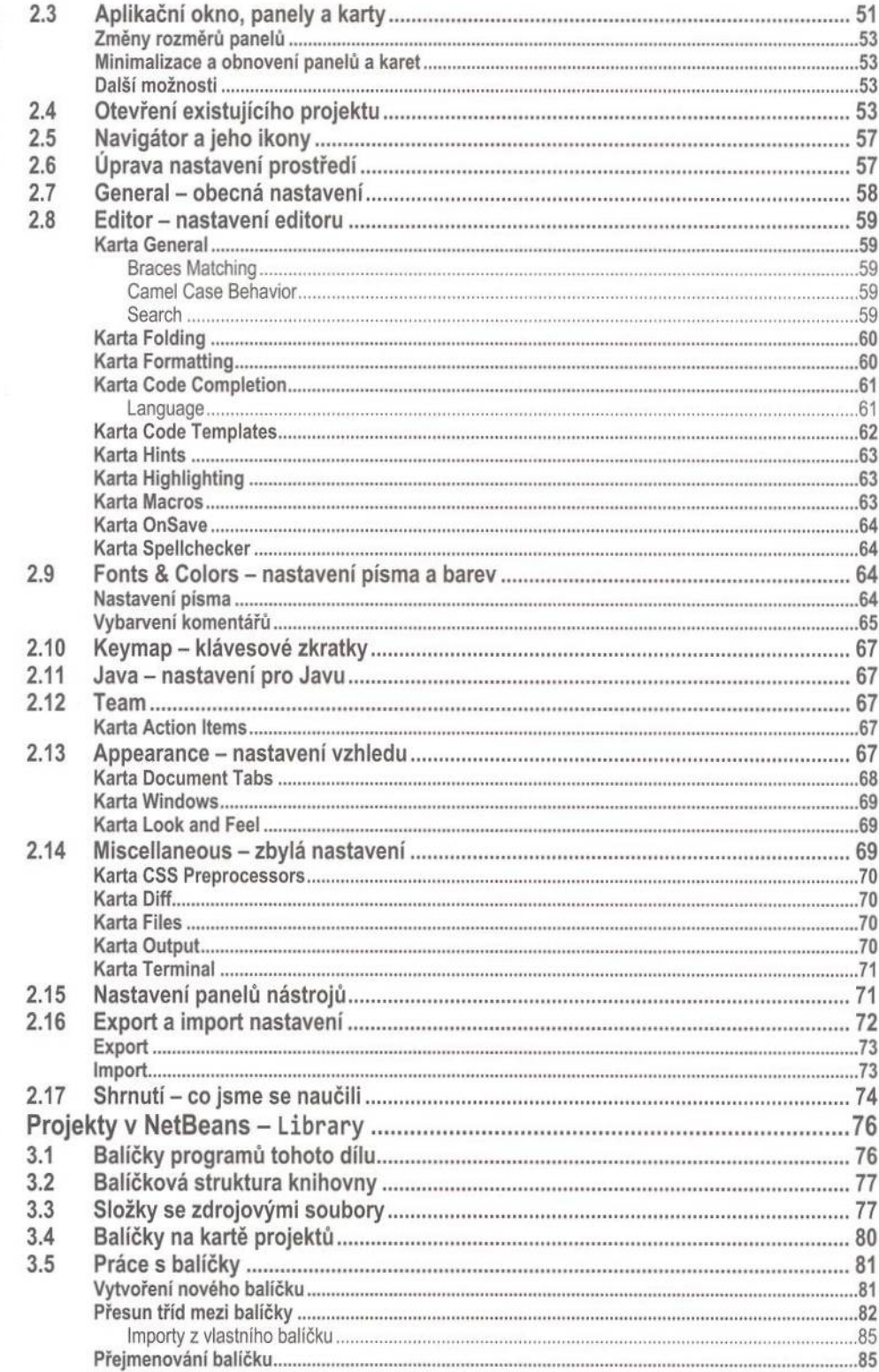

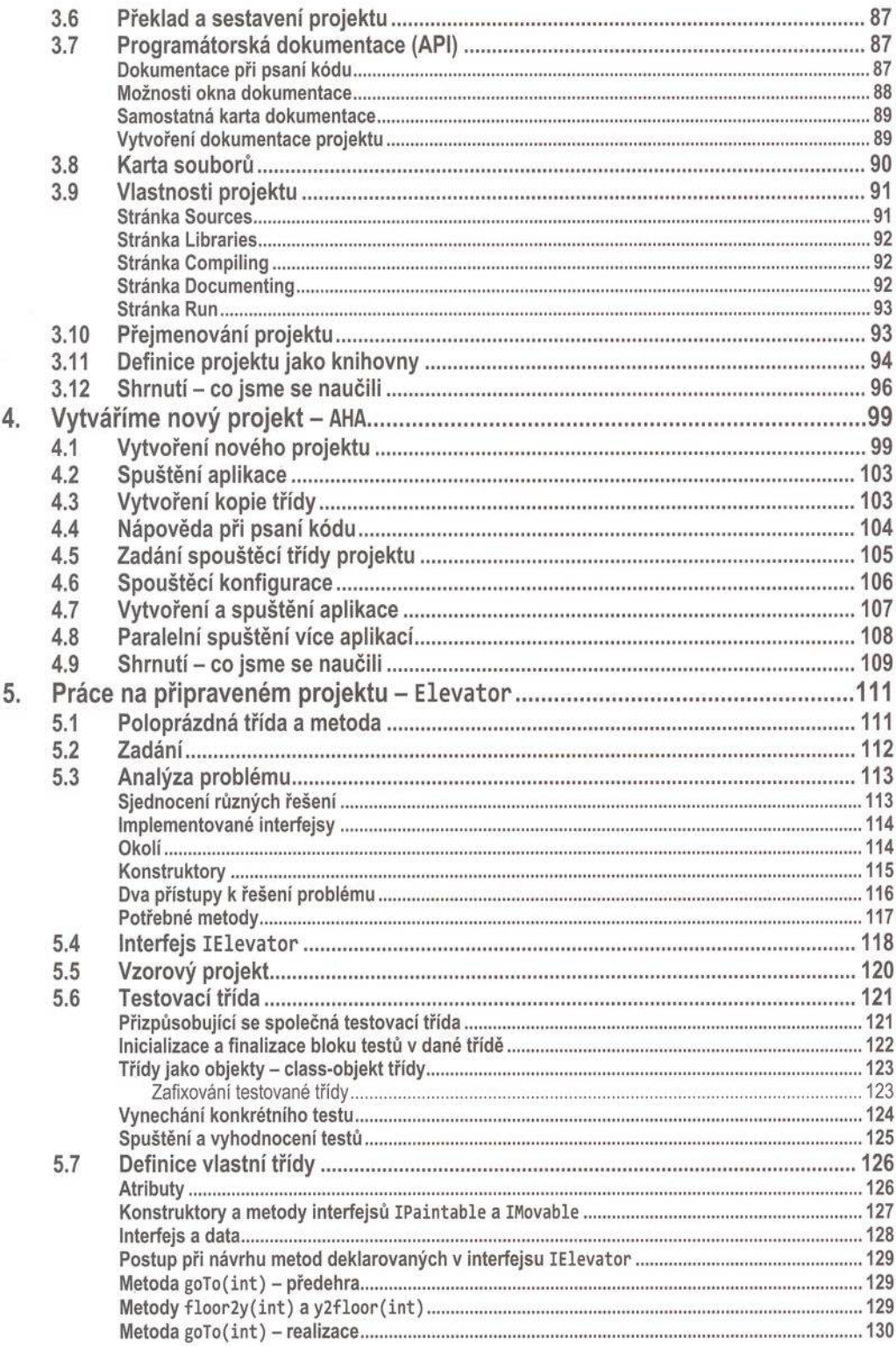

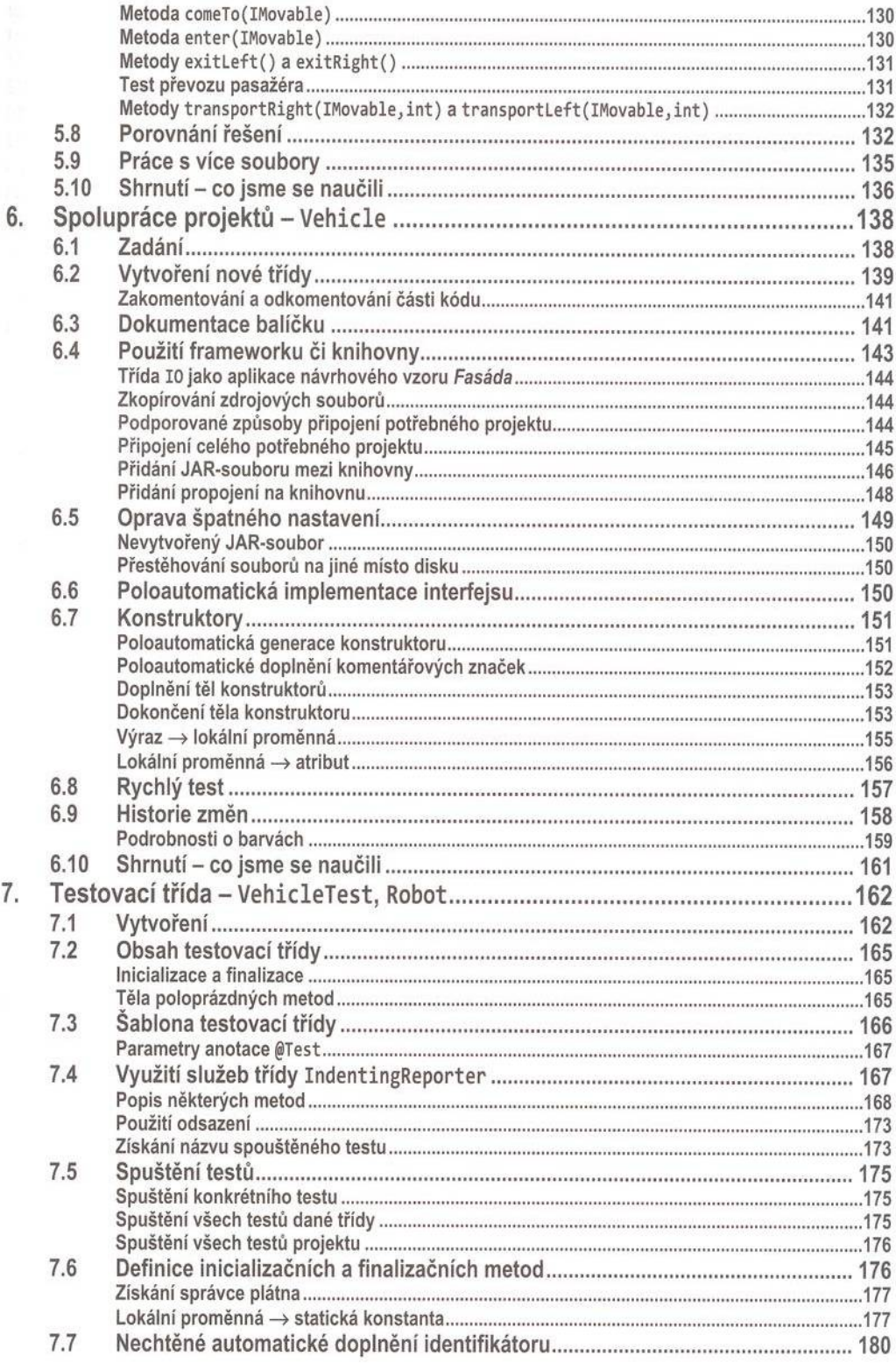

201

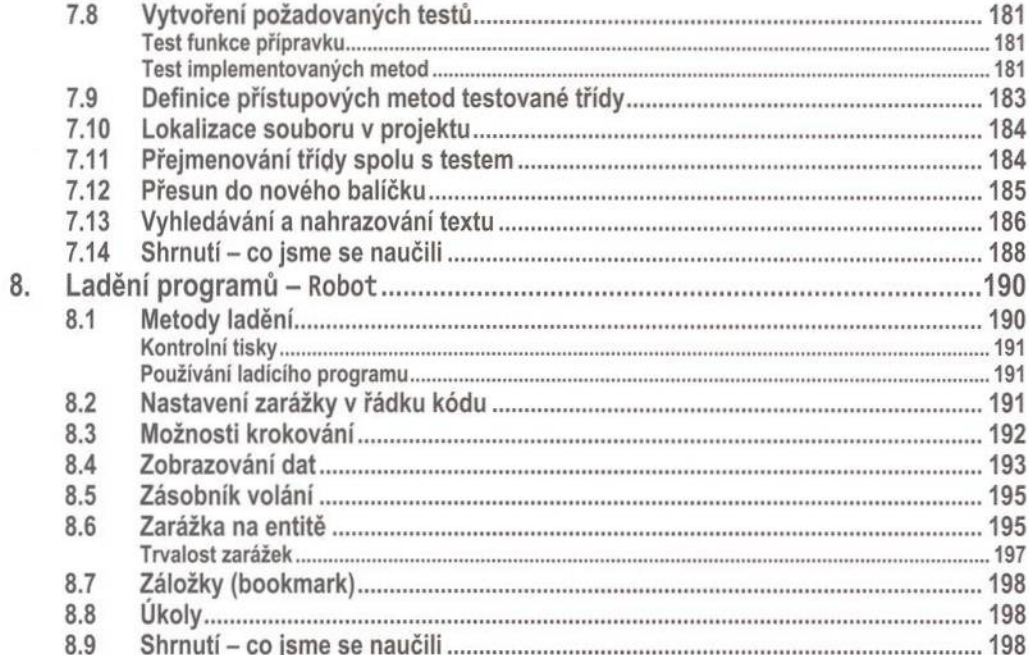

## Část II: Vylepšování architektury<br>9. Program ve výjimečné situaci ......

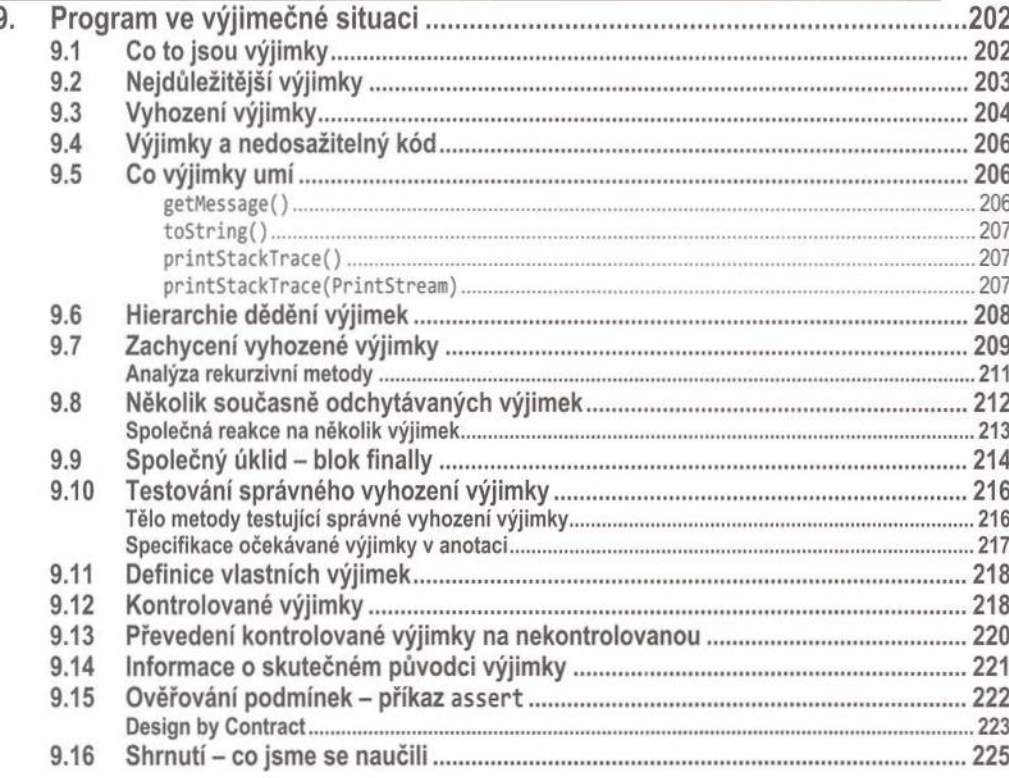

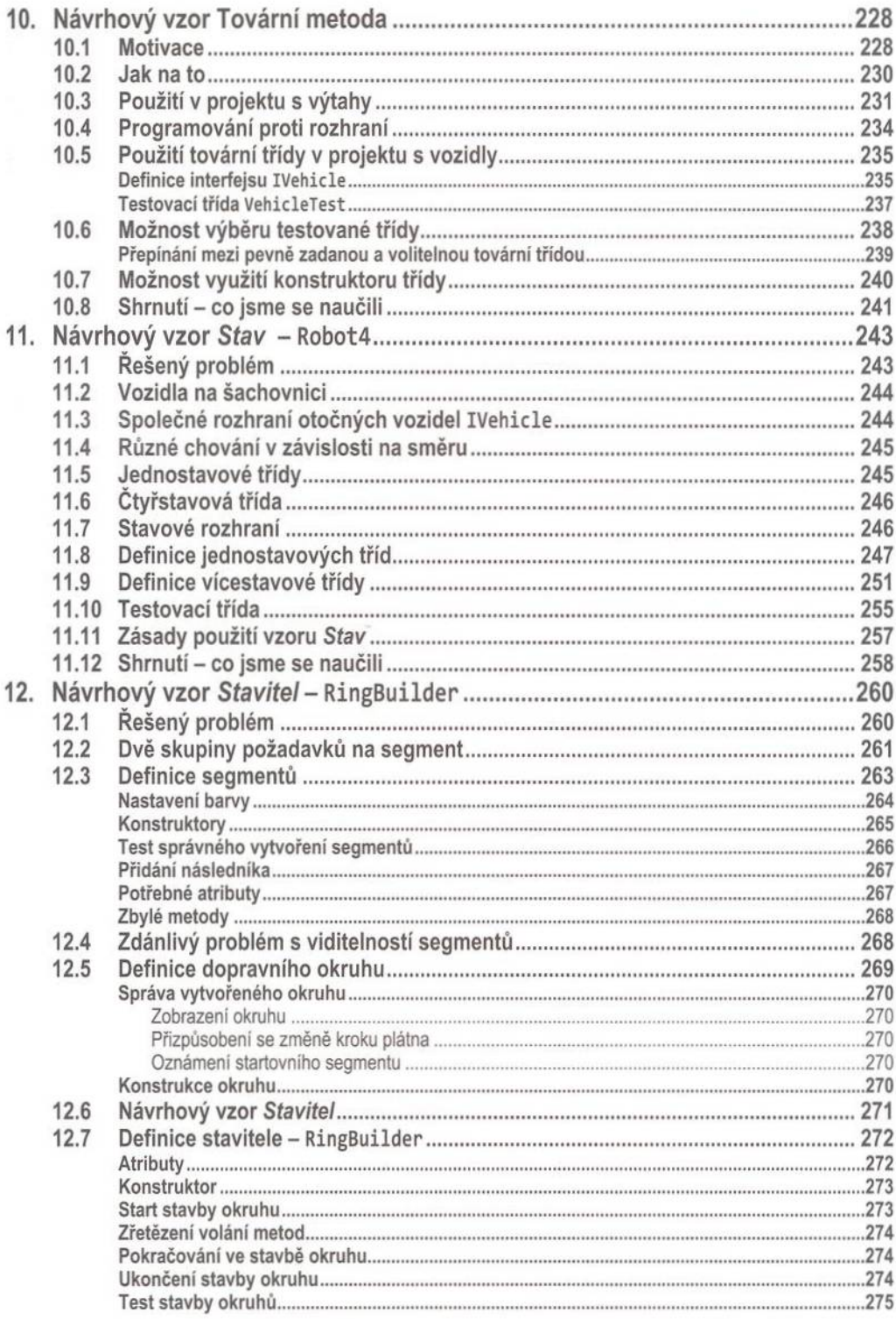

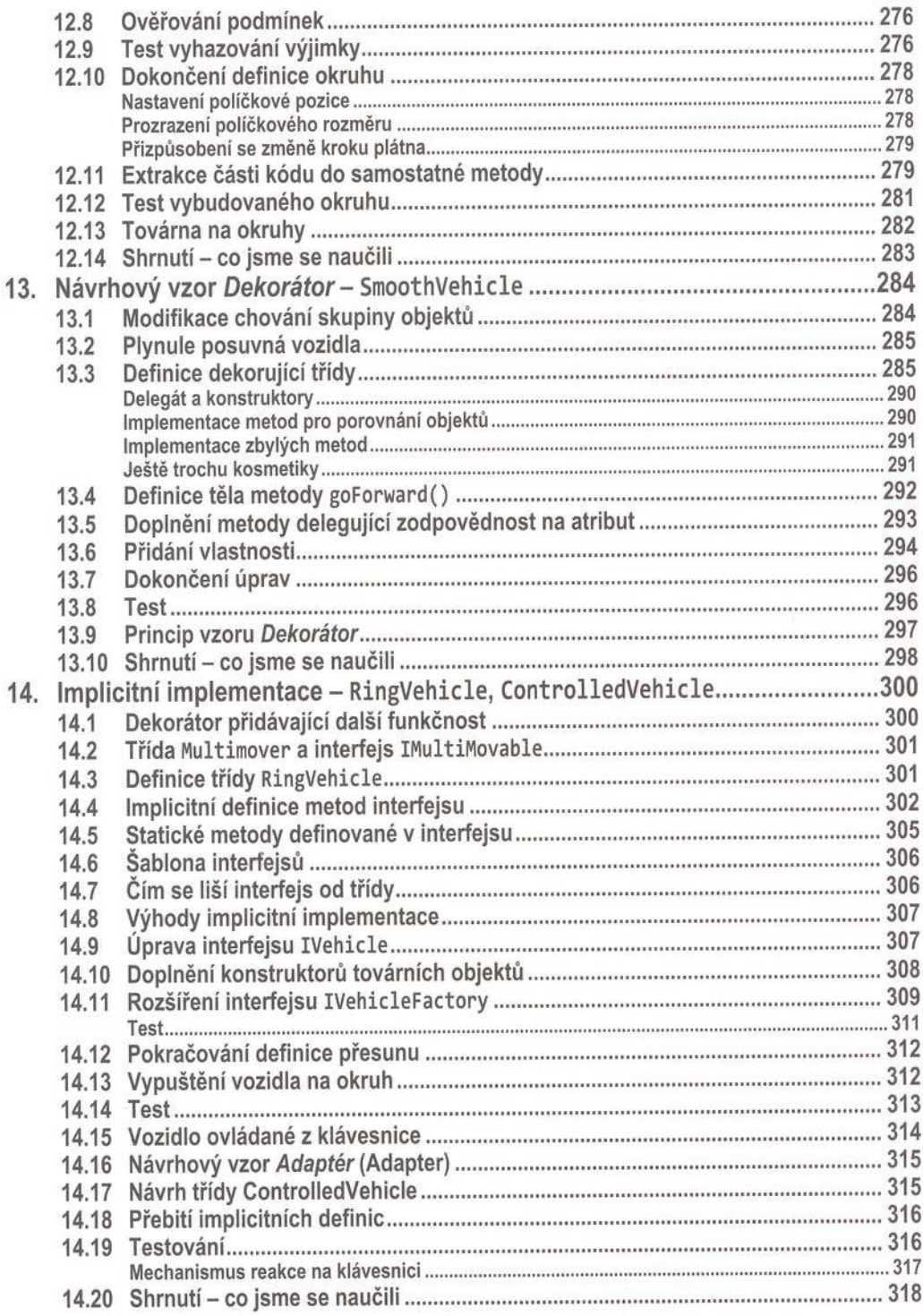

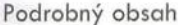

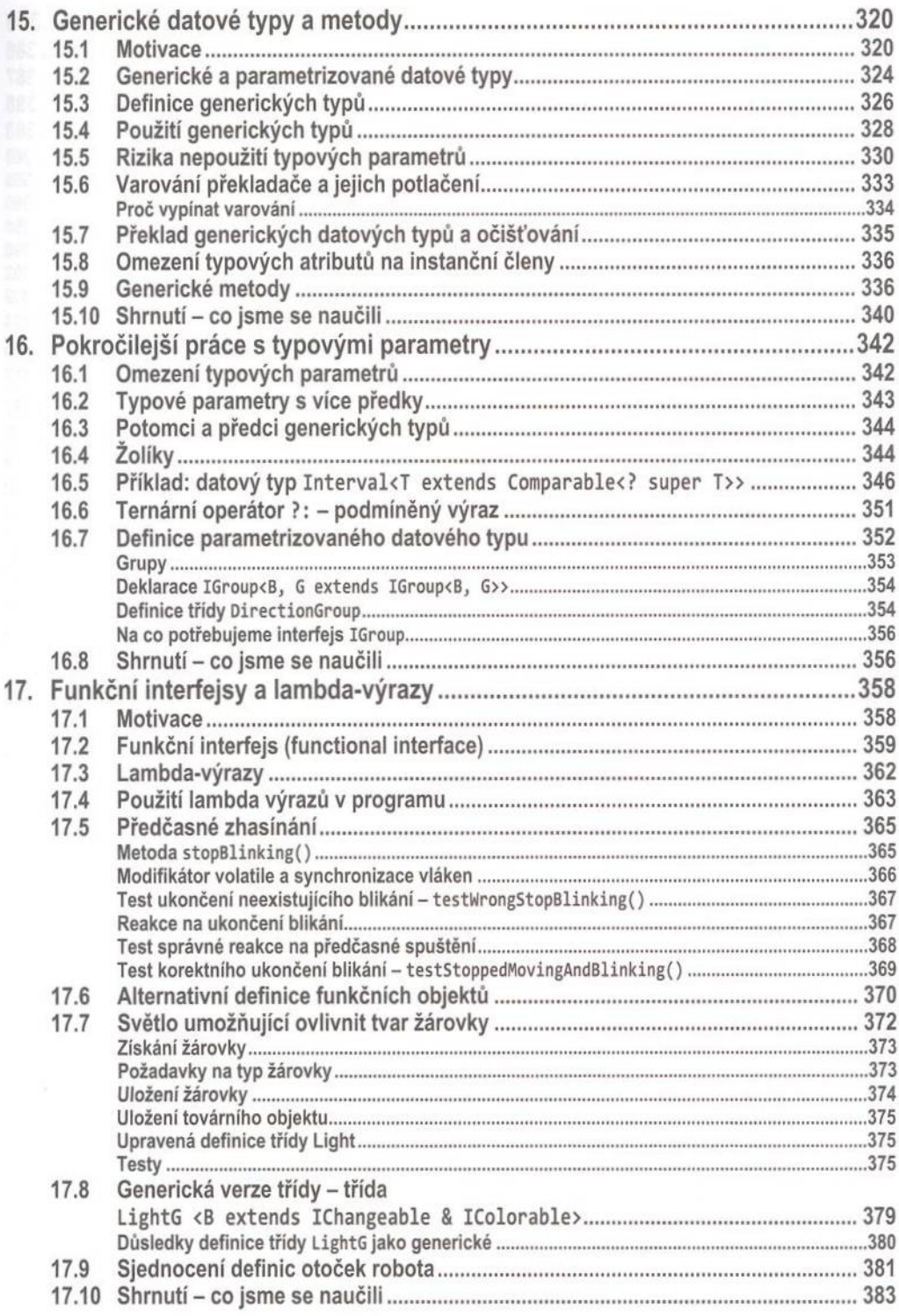

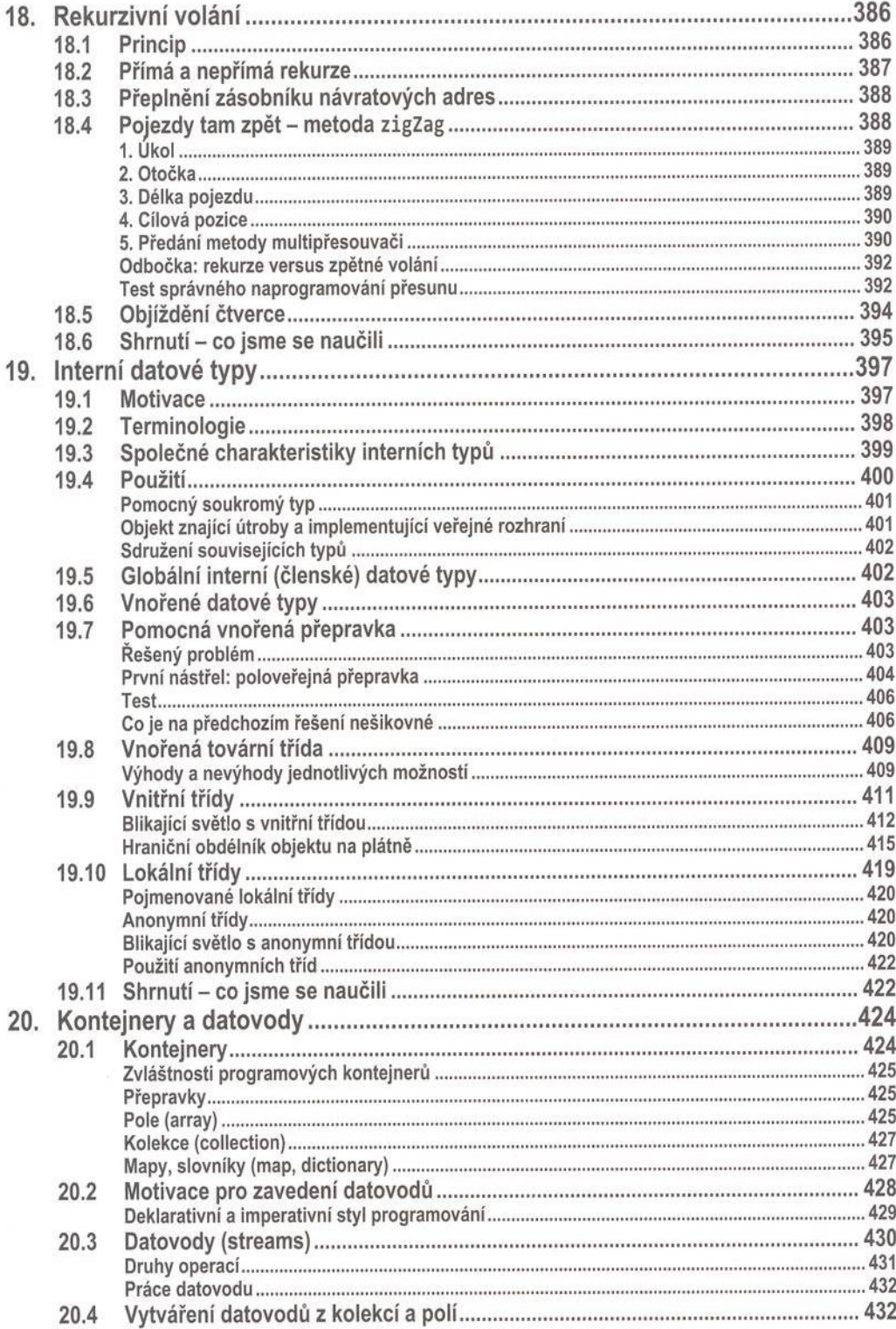

21.6

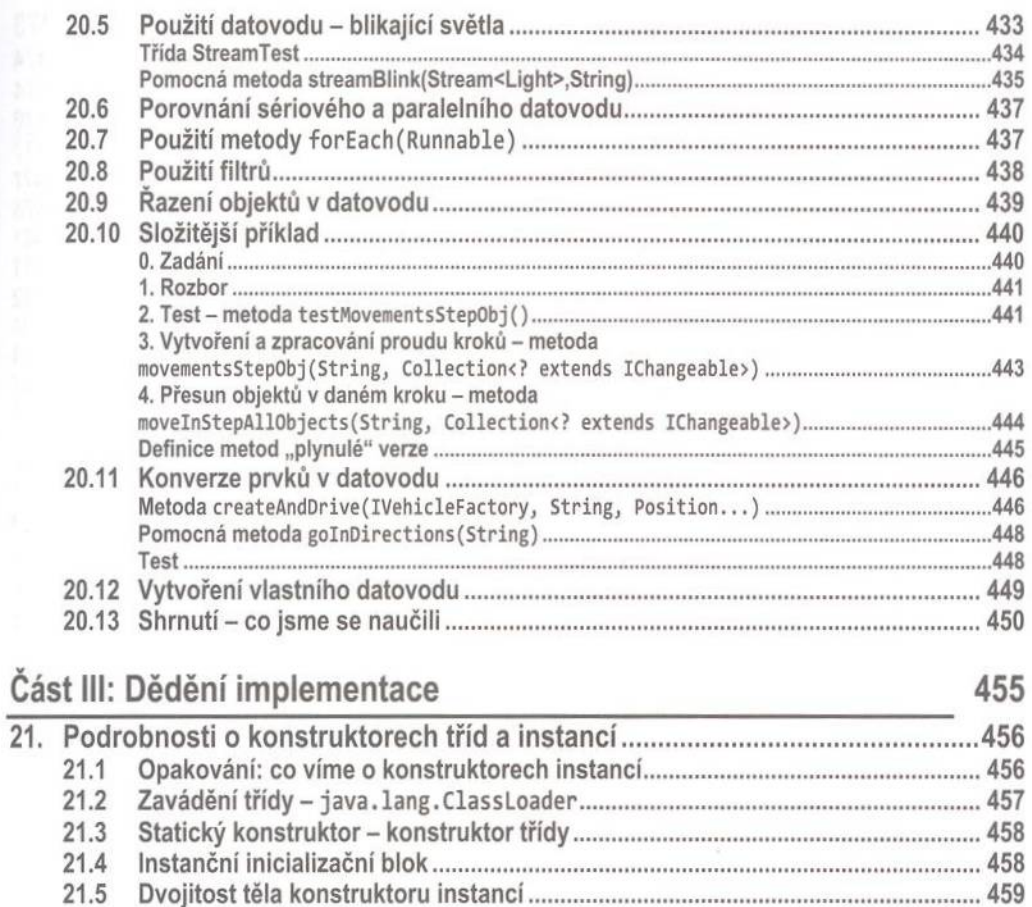

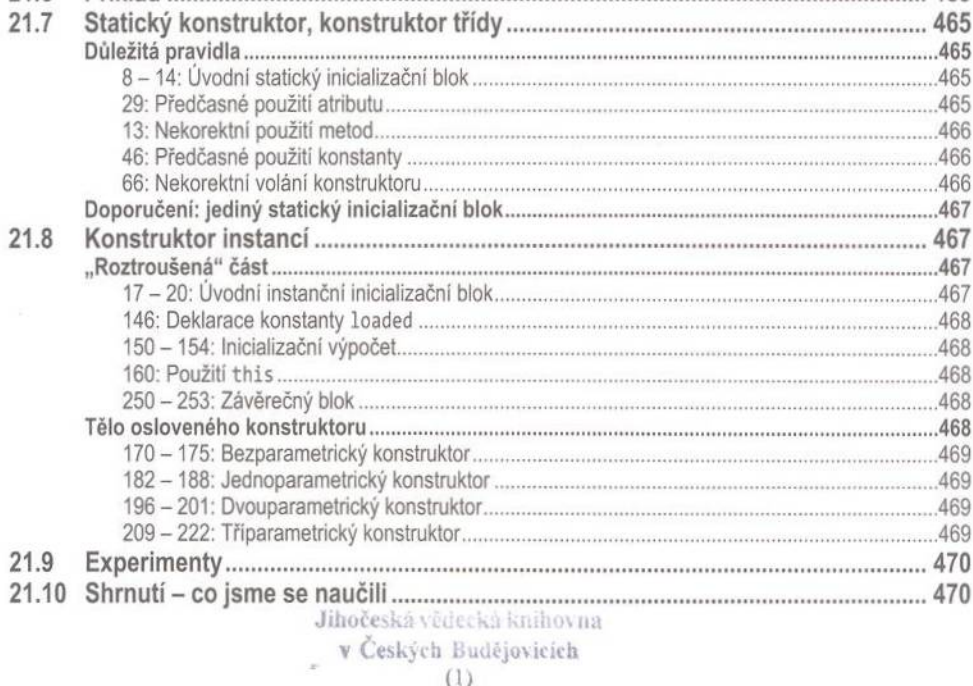

#### v

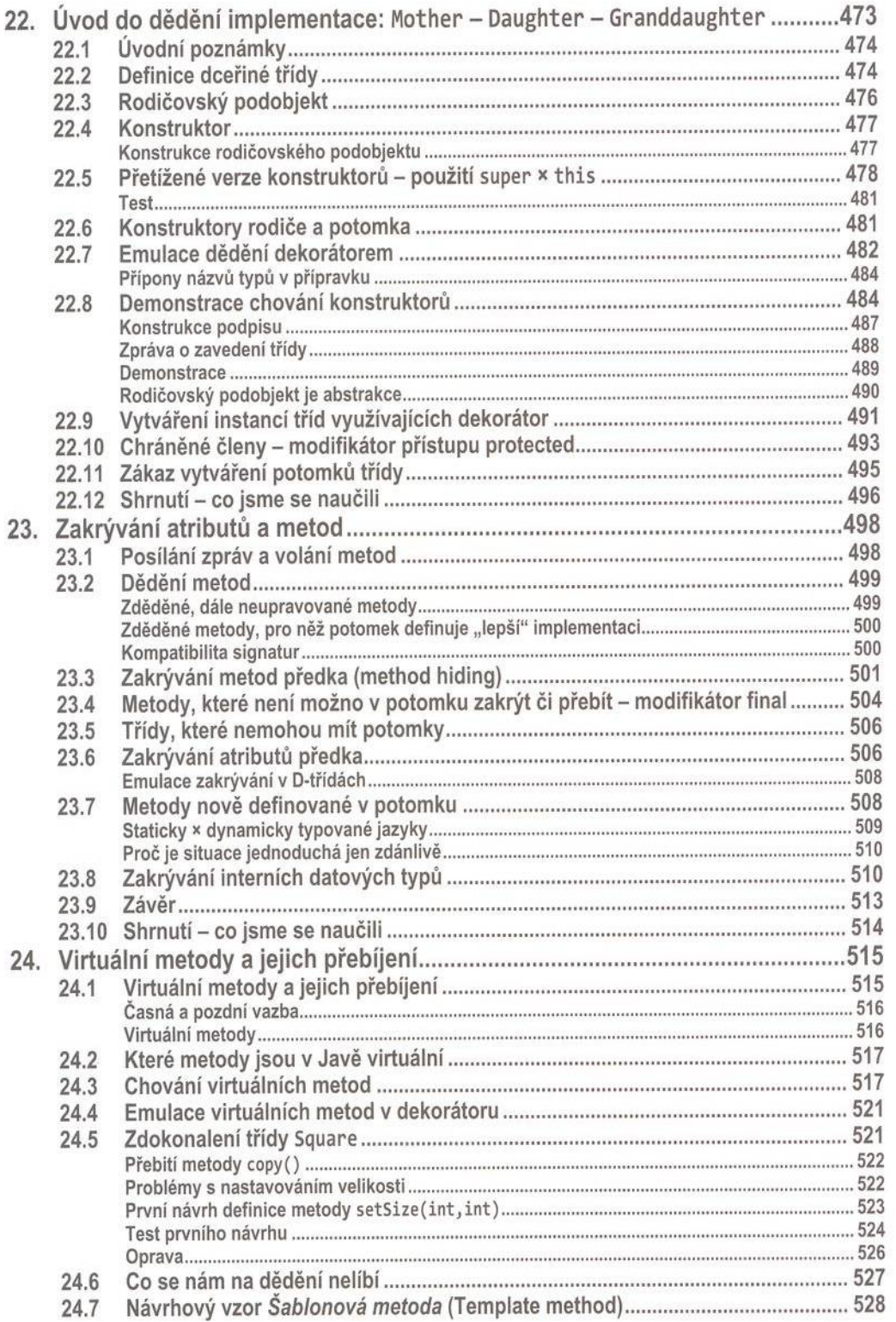

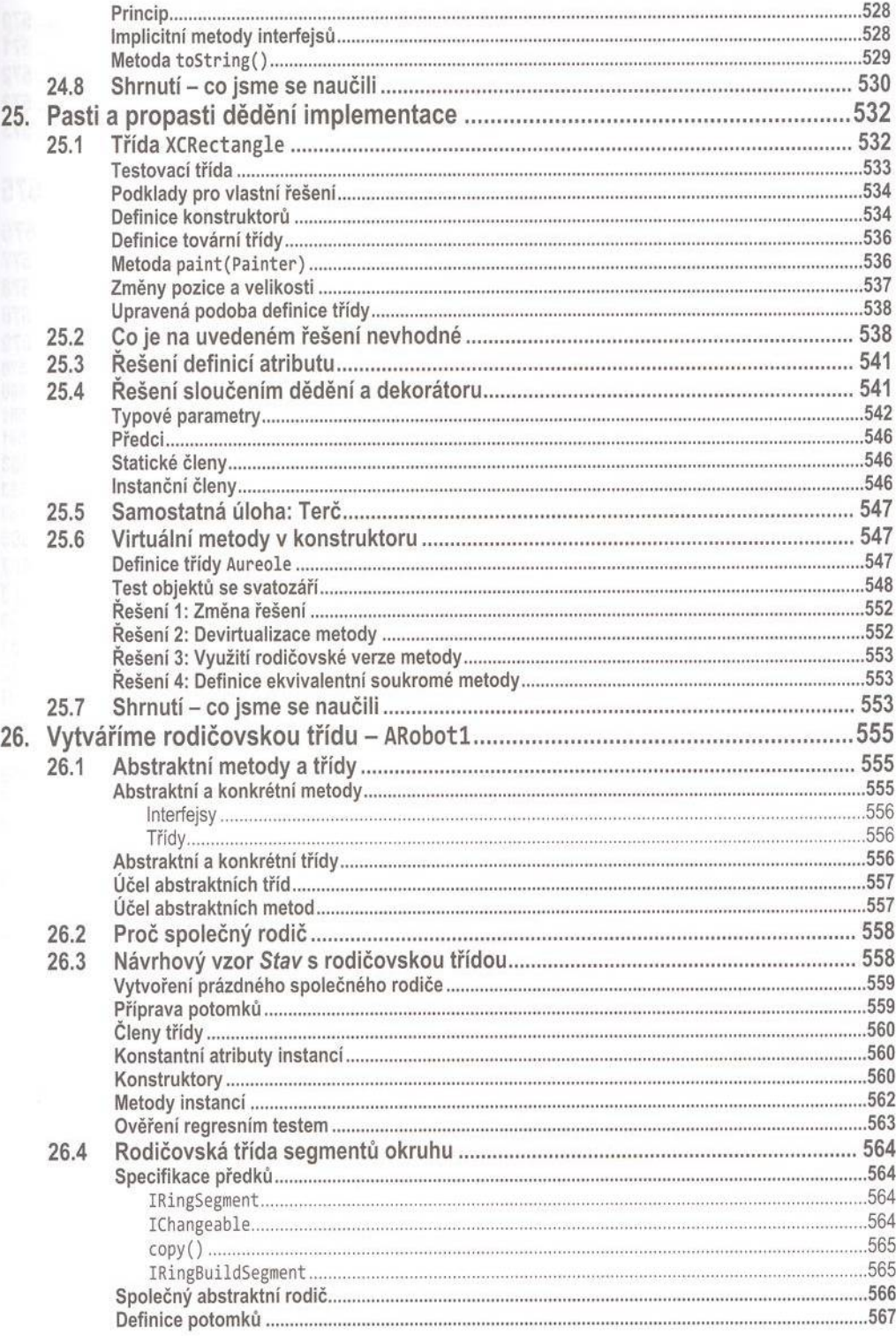

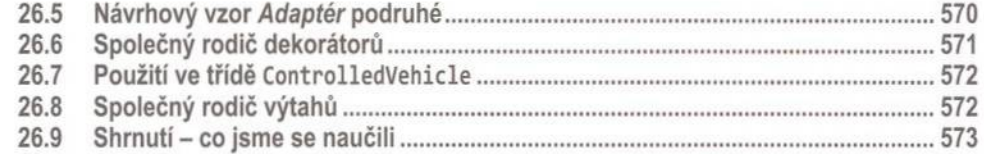

#### Část IV: Další užitečné programové konstrukce

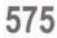

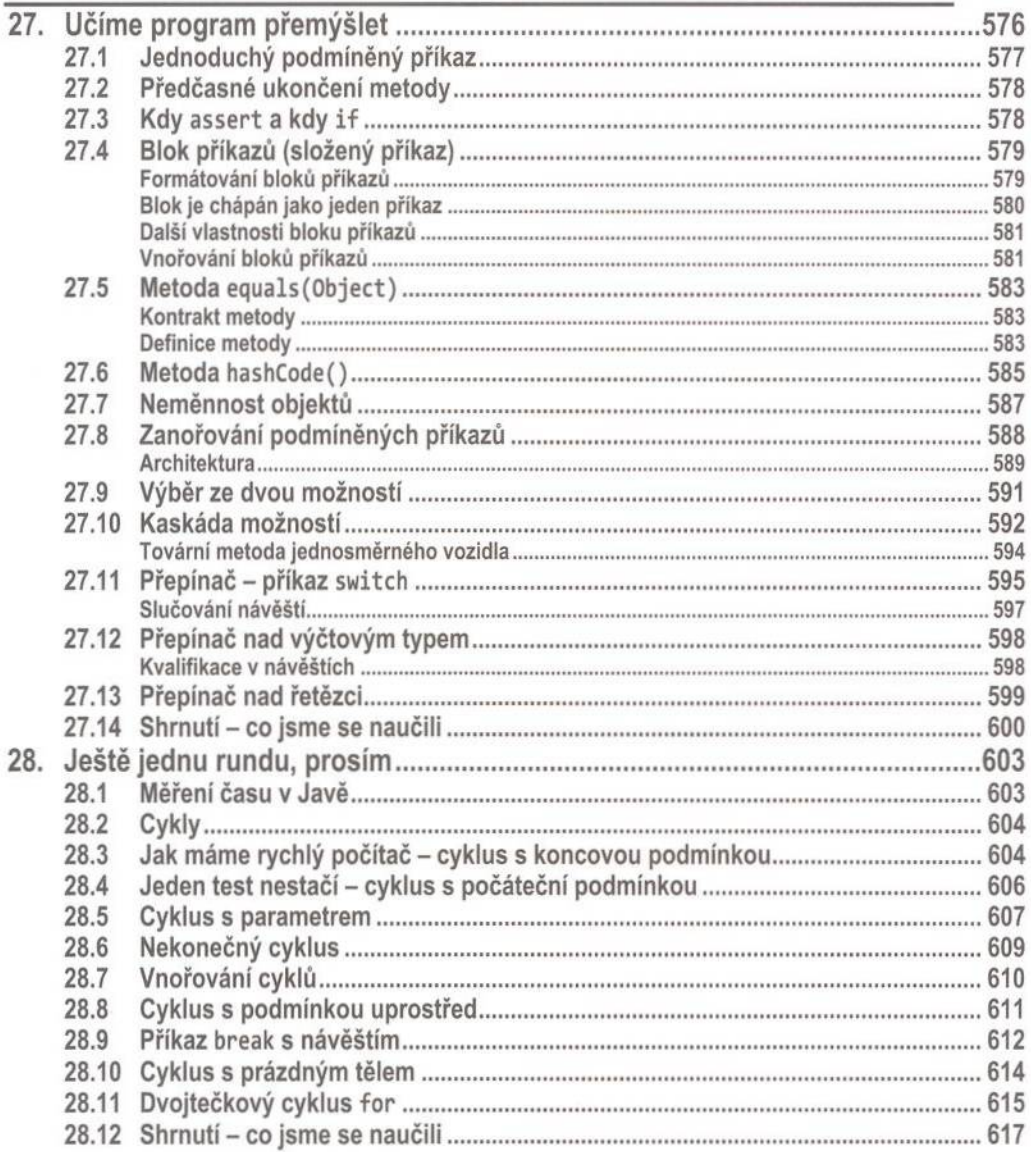

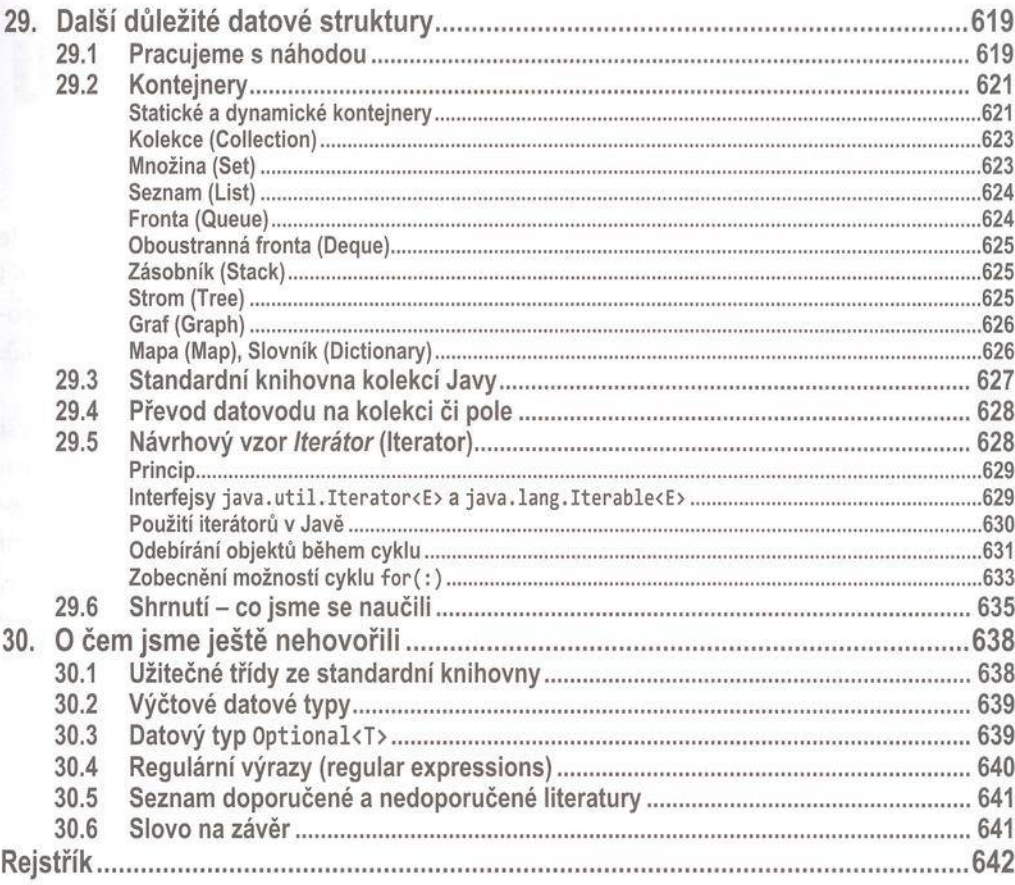